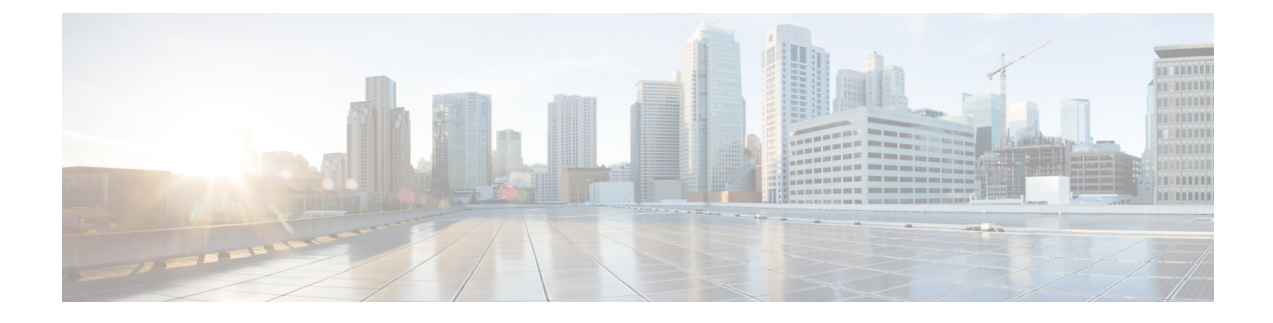

# **Access Bearer Release Support**

- Feature [Summary](#page-0-0) and Revision History, on page 1
- Feature [Description,](#page-0-1) on page 1
- How it [Works,](#page-1-0) on page 2

## <span id="page-0-0"></span>**Feature Summary and Revision History**

### **Summary Data**

#### **Table 1: Summary Data**

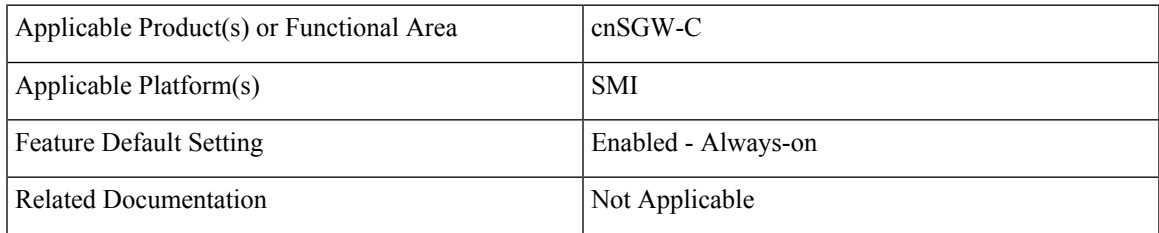

### <span id="page-0-1"></span>**Revision History**

#### **Table 2: Revision History**

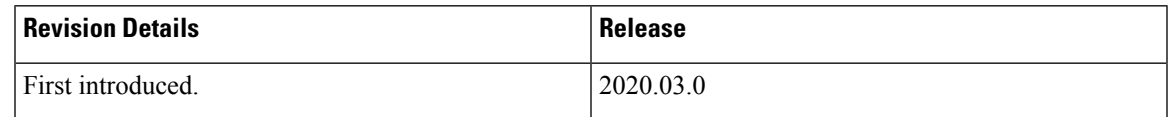

## **Feature Description**

cnSGW-C supports the handling of the Release Access Bearer (RAB) request procedure. It's a UE-level message. In multiple PDN scenarios, the MME sends only one RAB message, which applies to all the PDNs.

cnSGW-C brings all the bearers of all the PDNs to the IDLE state.

## <span id="page-1-0"></span>**How it Works**

This section describes how this feature works.

cnSGW-C sends the Sx Modification Request message per PDN to the corresponding User Plane. After receiving the Sx Modification response message from all user planes (for all PDNs), cnSGW-C sends the response message to MME.

cnSGW-C updates the state as IDLE for all the bearers in CDL.

### **Call Flows**

This section describes the key call flow for the Access Bearer Release Support feature.

#### **Release Access Bearer (Active to IDLE Transaction) Call Flow**

This section describes the Release Access Bearer call flow.

#### **Figure 1: Release Access Bearer (Active to IDLE Transaction) Call Flow**

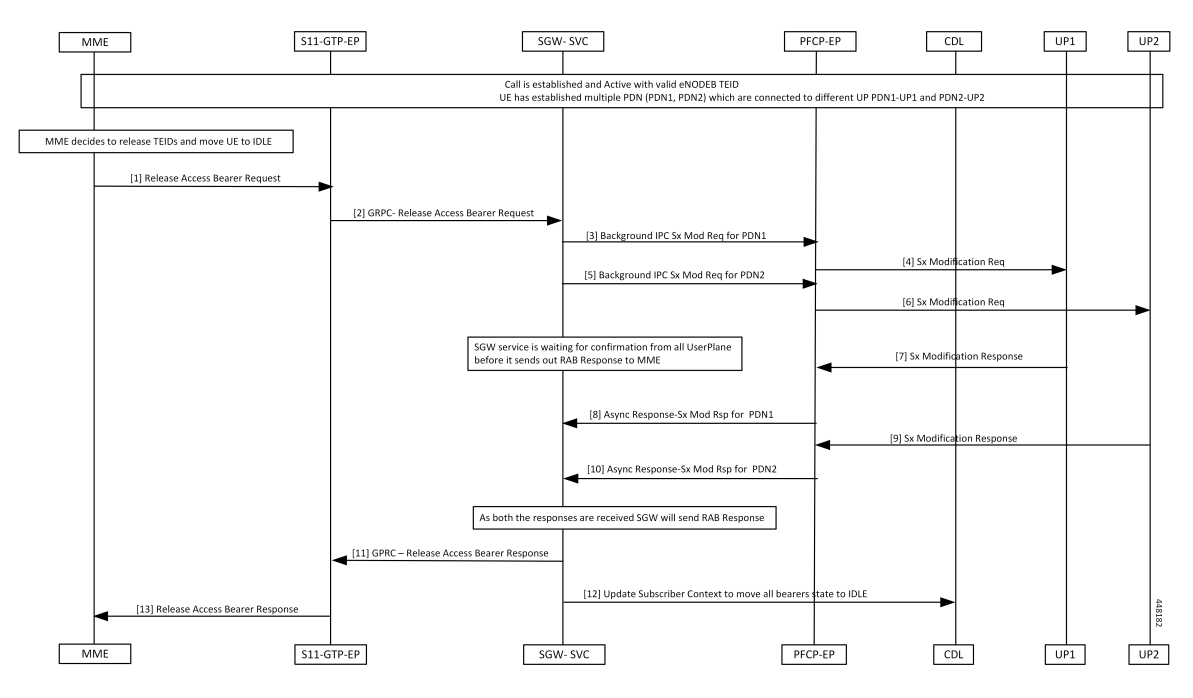

**Table 3: Release Access Bearer (Active to IDLE Transaction) Call Flow Description**

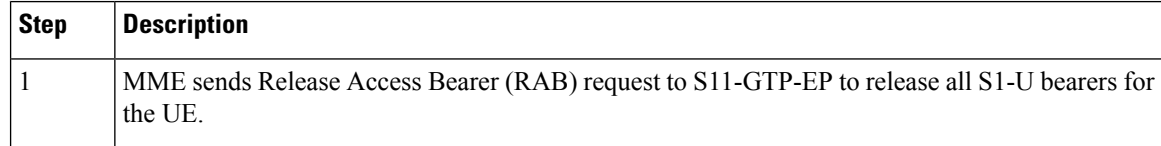

 $\mathbf I$ 

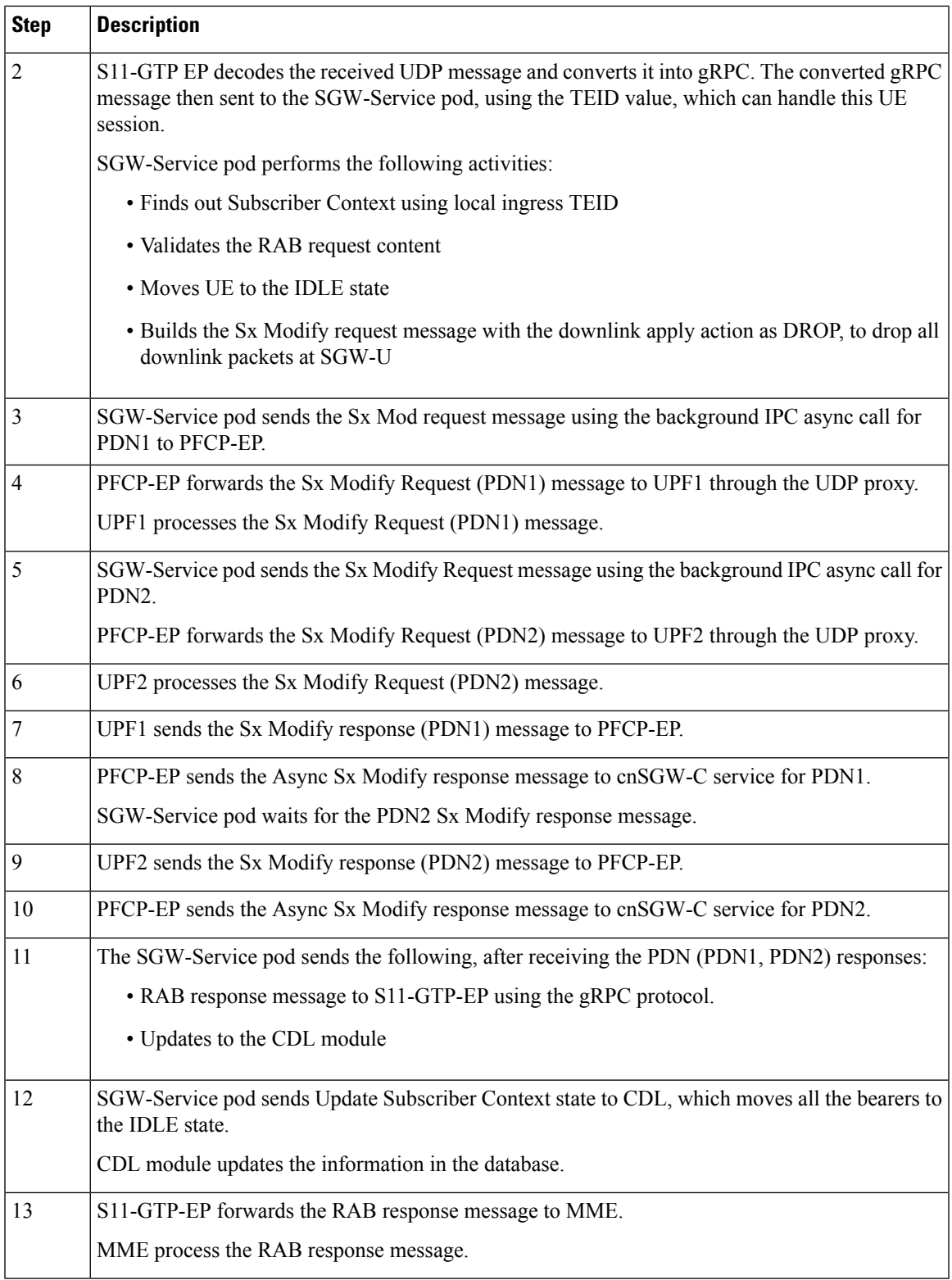

 $\mathbf I$